# Package 'voteogram'

September 16, 2018

Type Package

Title United States House and Senate Voting Cartogram Generators

Version 0.3.1

Date 2018-09-16

Maintainer Bob Rudis <br/>bob@rud.is>

Description 'ProPublica' <https://projects.propublica.org/represent/> makes United States Congress member votes available and has developed their own unique cartogram to visually represent this data. Tools are provided to retrieve voting data, prepare voting data for plotting with 'ggplot2', create vote cartograms and theme them.

URL <https://github.com/hrbrmstr/voteogram>

BugReports <https://github.com/hrbrmstr/voteogram/issues>

Encoding UTF-8

License AGPL

Suggests testthat, covr, knitr, rmarkdown

**Depends** R  $(>= 3.2.0)$ 

Imports ggplot2, dplyr, scales, jsonlite, utils

RoxygenNote 6.0.1.9000

VignetteBuilder knitr

NeedsCompilation no

Author Bob Rudis [aut, cre] (<https://orcid.org/0000-0001-5670-2640>), ProPublica [cph] (Cartogram SVGs used to make the plot data.frames), GovTrack [cph] (Cartogram SVG used to make the plot data.frame)

Repository CRAN

Date/Publication 2018-09-16 21:30:03 UTC

# R topics documented:

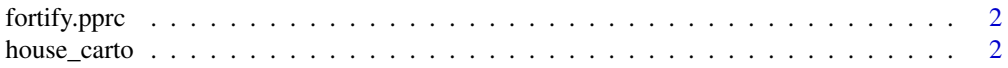

<span id="page-1-0"></span>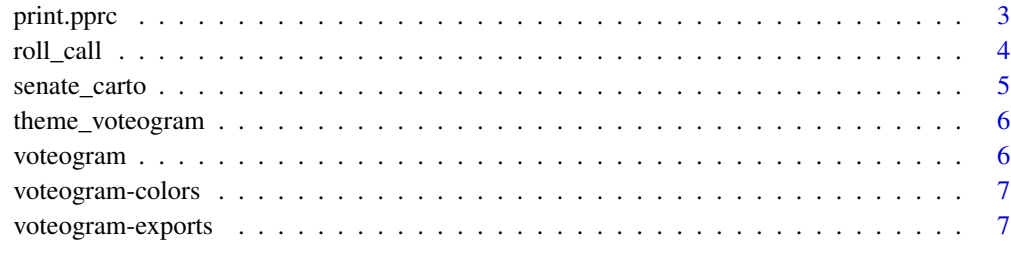

#### **Index** [8](#page-7-0) **8**

fortify.pprc *Fortify a* [roll\\_call\(\)](#page-3-1) *(*pprc*) object*

# Description

Fortify a [roll\\_call\(\)](#page-3-1) (pprc) object

# Usage

## S3 method for class 'pprc' fortify(model, data)

# Arguments

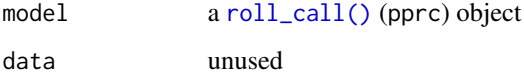

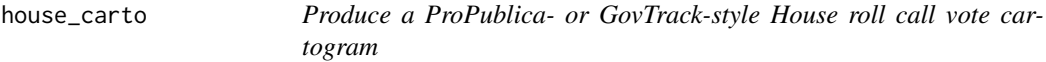

# Description

Produce a ProPublica- or GovTrack-style House roll call vote cartogram

# Usage

```
house_carto(vote_tally, style = c("pp", "gt", "propublica", "govtrack"),
 pp_square = FALSE)
```
#### <span id="page-2-0"></span>print.pprc 3

#### Arguments

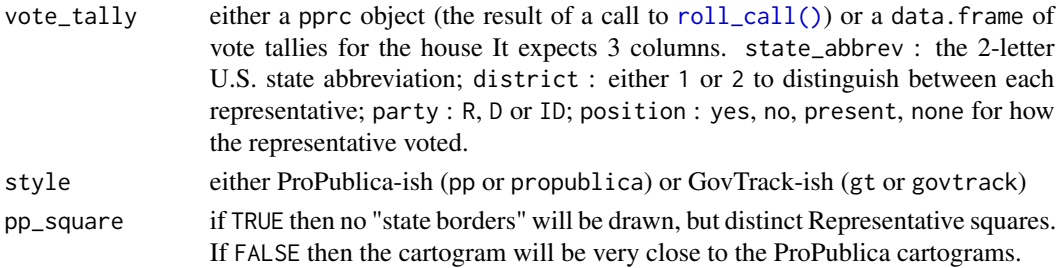

## Value

a ggplot2 object that you can further customize with scales, labels, etc.

# Note

No "themeing" is applied to the returned ggplot2 object. You can use [theme\\_voteogram\(\)](#page-5-1) if you need a base theme. Also, GovTrack-style cartograms will have coord\_equal() applied by default.

# Examples

```
## Not run:
# what you'd normally do
rep <- roll_call("house", 115, 1, 256)
## End(Not run)
# using a saved object
rep <- readRDS(system.file("extdata", "rep.rds", package="voteogram"))
house_carto(rep, pp_square=TRUE)
```
print.pprc *Better default* print *function for* [roll\\_call\(\)](#page-3-1) *(*pprc*) objects*

# Description

Better default print function for [roll\\_call\(\)](#page-3-1) (pprc) objects

## Usage

## S3 method for class 'pprc'  $print(x, \ldots)$ 

#### Arguments

x a [roll\\_call\(\)](#page-3-1) (pprc) object ... ignored

<span id="page-3-1"></span><span id="page-3-0"></span>

# Description

Get Voting Record for House or Senate By Number, Session & Roll Call Number

#### Usage

```
roll_call(critter = c("house", "senate"), number, session = c(1L, 2L),
  rcall)
```
#### Arguments

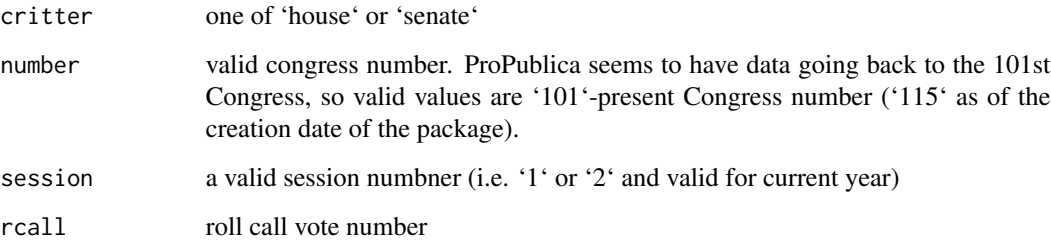

# Value

a 'list', one component of which is a 'votes' 'data.frame'

#### Note

Try to cache this data if at all possible. ProPublica is a non-profit organization and this data comes from their Amazon S3 buckets. Every access in a given month ticks down the "free" counter.

#### Examples

```
## Not run:
# these make API calls so they aren't run in the examples
rep <- roll_call("house", 115, 1, 256)
sen <- roll_call("senate", 115, 1, 110)
## End(Not run)
```
<span id="page-4-0"></span>

#### Description

Produce a Senate cartogram

#### Usage

```
senate_carto(vote_tally)
```
#### Arguments

vote\_tally either a pprc object (the result of a call to [roll\\_call\(\)](#page-3-1)) or a data.frame of vote tallies for the senate. It expects 3 columns. state\_abbrev : the 2-letter U.S. state abbreviation; district : either 1 or 2 to distinguish between each senator; party : R, D or ID; position : yes, no, present, none for how the senator voted.

# Value

a ggplot2 object that you can further customize with scales, labels, etc.

# Note

No "themeing" is applied to the returned ggplot2 object. You can use [theme\\_voteogram\(\)](#page-5-1) if you need a base theme.

#### Examples

```
## Not run:
# what you'd normally do
sen <- roll_call("senate", 115, 1, 110)
## End(Not run)
# Using a saved object
sen <- readRDS(system.file("extdata", "sen.rds", package="voteogram"))
senate_carto(sen)
```
<span id="page-5-1"></span><span id="page-5-0"></span>theme\_voteogram *voteogram ggplot2 theme*

# Description

Provides a very basic theme with no background, grid, axis text or axis ticks and an easy way to turn the legend on or off.

#### Usage

```
theme_voteogram(legend = TRUE)
```
#### Arguments

legend if 'FALSE' no legend is shown

# Examples

```
## Not run:
# what you'd normally do
sen <- roll_call("senate", 115, 1, 110)
## End(Not run)
# using a saved object
sen <- readRDS(system.file("extdata", "sen.rds", package="voteogram"))
senate_carto(sen) +
 theme_voteogram()
```
voteogram *U.S. House and Senate Voting Cartogram Generators*

#### Description

ProPublica' <https://projects.propublica.org/represent/> makes United States Congress member votes available and has developed their own unique cartogram to visually represent this data. Tools are provided to retrieve voting data, prepare voting data for plotting with 'ggplot2', create vote cartograms and theme them.

# Author(s)

Bob Rudis (bob@rud.is)

# <span id="page-6-0"></span>Description

Manual color scales fill and color scale values (in the event you need to use them) outisde the main plotting functions.

#### Usage

```
vote_carto_fill
```
vote\_carto\_color

#### Format

An object of class character of length 13.

voteogram-exports *voteogram exported operators*

# Description

The following functions are imported and then re-exported from the voteogram package to enable use of the magrittr pipe operator with no additional library calls

# <span id="page-7-0"></span>Index

∗Topic datasets voteogram-colors, [7](#page-6-0) %>% *(*voteogram-exports*)*, [7](#page-6-0)

fortify.pprc, [2](#page-1-0)

house\_carto, [2](#page-1-0)

print.pprc, [3](#page-2-0)

roll\_call, [4](#page-3-0) roll\_call(), *[2,](#page-1-0) [3](#page-2-0)*, *[5](#page-4-0)*

senate\_carto, [5](#page-4-0)

theme\_voteogram, [6](#page-5-0) theme\_voteogram(), *[3](#page-2-0)*, *[5](#page-4-0)*

vote\_carto\_color *(*voteogram-colors*)*, [7](#page-6-0) vote\_carto\_fill *(*voteogram-colors*)*, [7](#page-6-0) voteogram, [6](#page-5-0) voteogram-colors, [7](#page-6-0) voteogram-exports, [7](#page-6-0) voteogram-package *(*voteogram*)*, [6](#page-5-0)